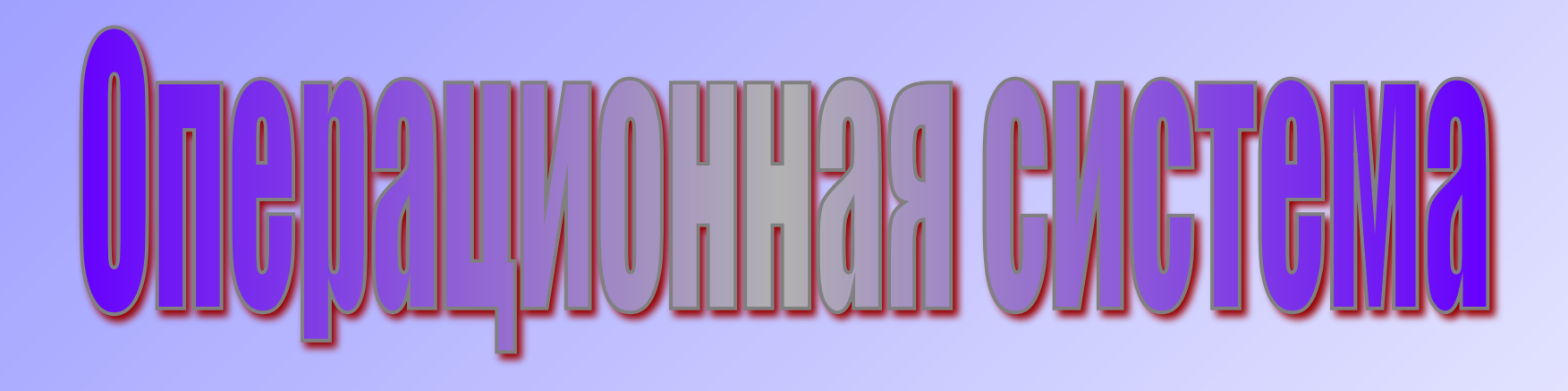

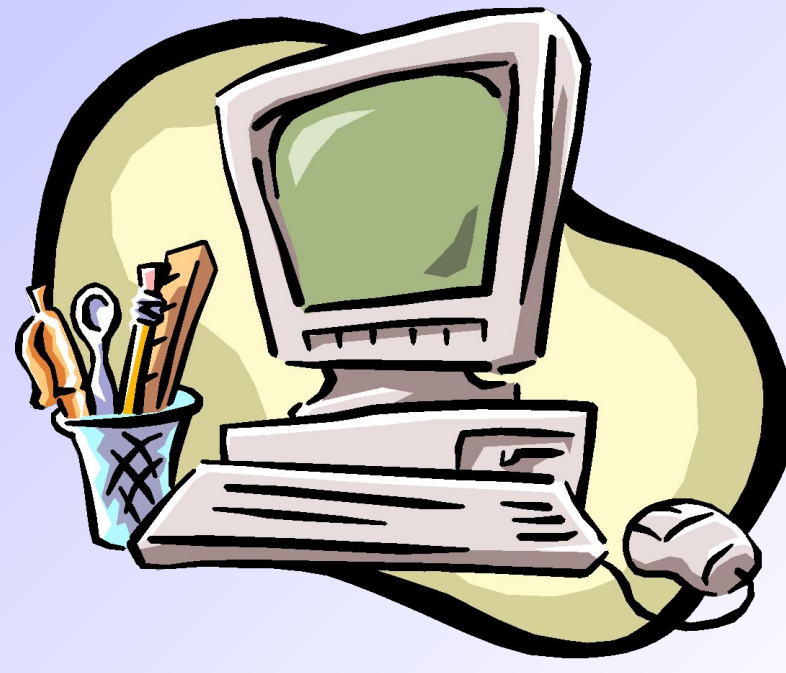

Зульфия  $\Gamma$ абдуллина  $\star$ 

Современный компьютер - ЭТО ЕДИНСТВО **У Техническое обеспечение** 

hardware

**У Программного** обеспечения software

### Программное обеспечение компьютера - совокупность всех используемых программ

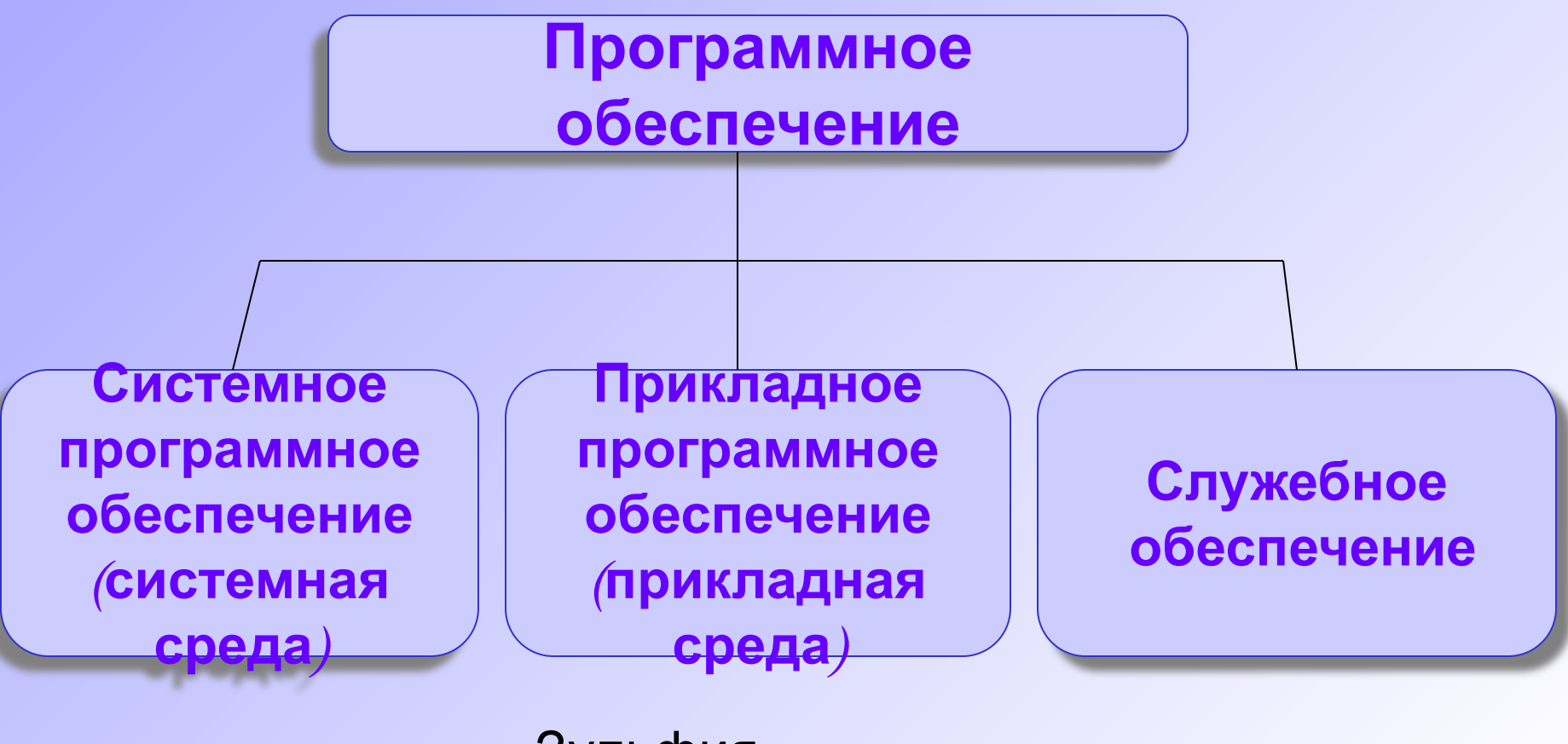

Программы, используемые в компьютере, можно условно разделить на три типа:

- CИСТЕМНЫЕ ОСНОВНЫЕ программы, выполняющие управление и проверку системы. Они являются необходимой принадлежностью компьютера  $\boldsymbol{\mathsf{M}}$ обеспечивают взаимодействие человека, всех устройств и программ
- Практические (прикладные) программы, обеспечивающие пользователя возможностью выполнять определённые задачи B определённоё области
- Служебные Зупрфираммы, используемые для

Часть системных программ занимают так называемые утилиты (полезные). В основном эти программы призваны улучшать работу ОС и выполнять другие подобные задачи. Некоторые виды утилит:

- Программы, обеспечивающие управление и тестирование устройств компьютера
- Программы драйверы
- Прграммы-архиваторы
- Программызантивирусы  $\Gamma$ <sup>2</sup>

Системное программное

### <u>обеспечение</u>

- Является необходимой принадлежностью компьютера
- Обеспечивает взаимодействие человека, всех устройств и программ

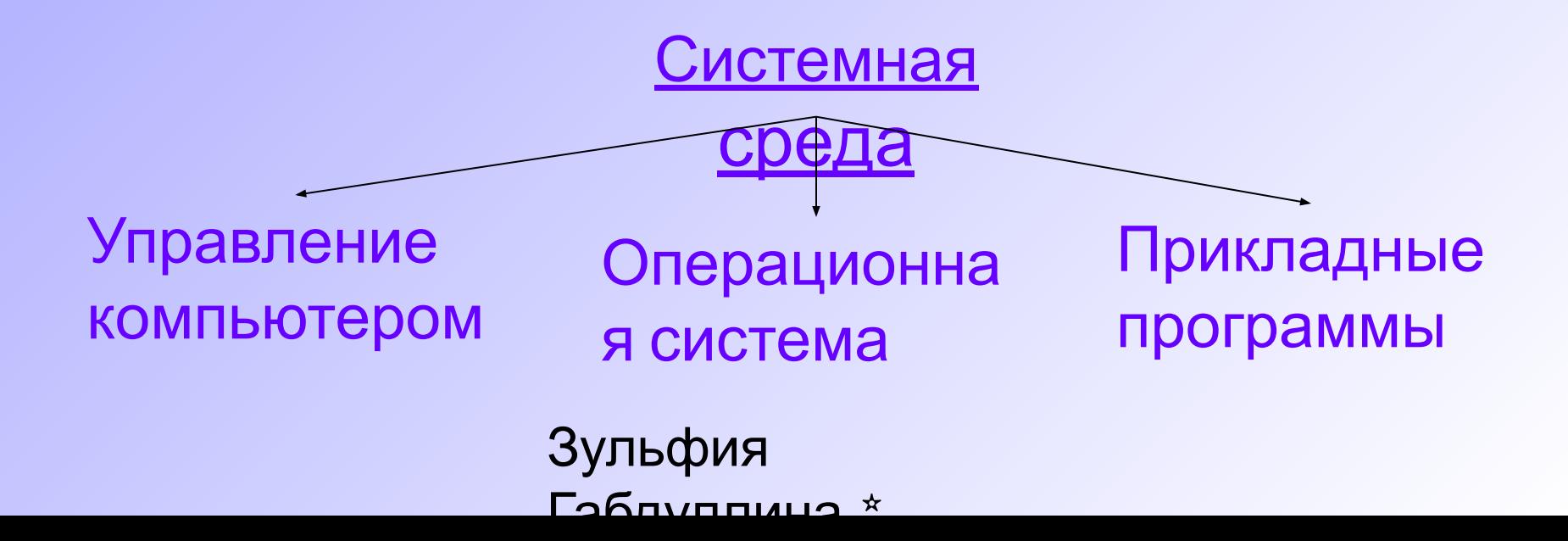

*Для того чтобы мы могли не думать о том, как в компьютере происходит работа процессора с программами, данными и с аппаратными устройствами, существует специальная программа. Это операционная система. Она берет на себя большинство забот пользователя. Успешная работа с компьютером всегда начинается с эффективной работы с его операционной системой.*

> Зульфия  $\Gamma$ аблуппина \*

Операционная система обеспечивает

- **У Выполнение прикладных** программ
- **У Управление ресурсами** компьютера - памятью, процессором и всеми **внешними устройствами** 
	-

 $\Gamma$ <sup>2</sup>

В состав операционной системы входят специальные программы управления **внешними** устройствами, которые драйверами называются устройств. Для **BHEWHUX** и каждой каждого типа конкретной модели внешнего устройства существует свой <u>инозда</u> OC драйвер. автоматически подбирает подходящий Фрайвер, иногда об

### Состав операционной СИСТЕМЫ

• Базовый модуль (ядро ОС)

• Командный процессор

- Драйверы периферийных **УСТРОЙСТВ** 
	- Зульфия  $\Gamma$ <sup>2</sup>

### Прикладное программное

беспечение

- табличные процессоры
- базы данных
- графические пакеты
- коммуникационные пакеты
- интегрированные пакеты
- обучающие программы, электронные учебники, словари, энциклопедии, системы проектирования и дизайна
- игры

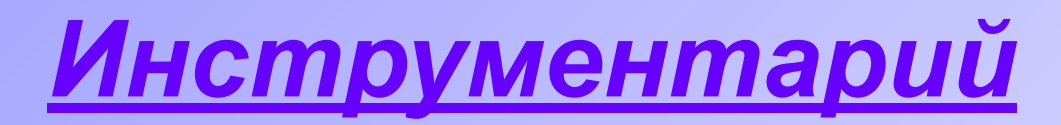

### <u>Программирования</u>

Предназначен для создания системного и прикладного программного обеспечения

Языки программирования **Бейсик**  $C_{++}$ 

Паскаль Delphi

# *Наиболее известные операционные системы*

- MS-DOS
- Windows 92000/XP
- Windows NT
- Unix

Зульфия  $\Gamma$ аблуппина  $\star$ 

- $MS DOS$ У Являлась основной OC ДЛЯ компьютеров IBM PC с 1981 г. по 1995  $\Gamma$ .
- За эти годы прошла развитие от версии MS-DOS 1.0 до MS-DOS 6.22
- И Неграфическая операционная система
- Использует интерфейс командной строки

B

- **Возникла** необходимость
	- программе 9  $\Gamma$ <sup>2</sup>

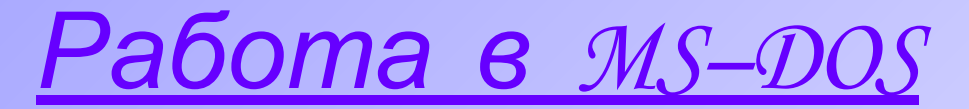

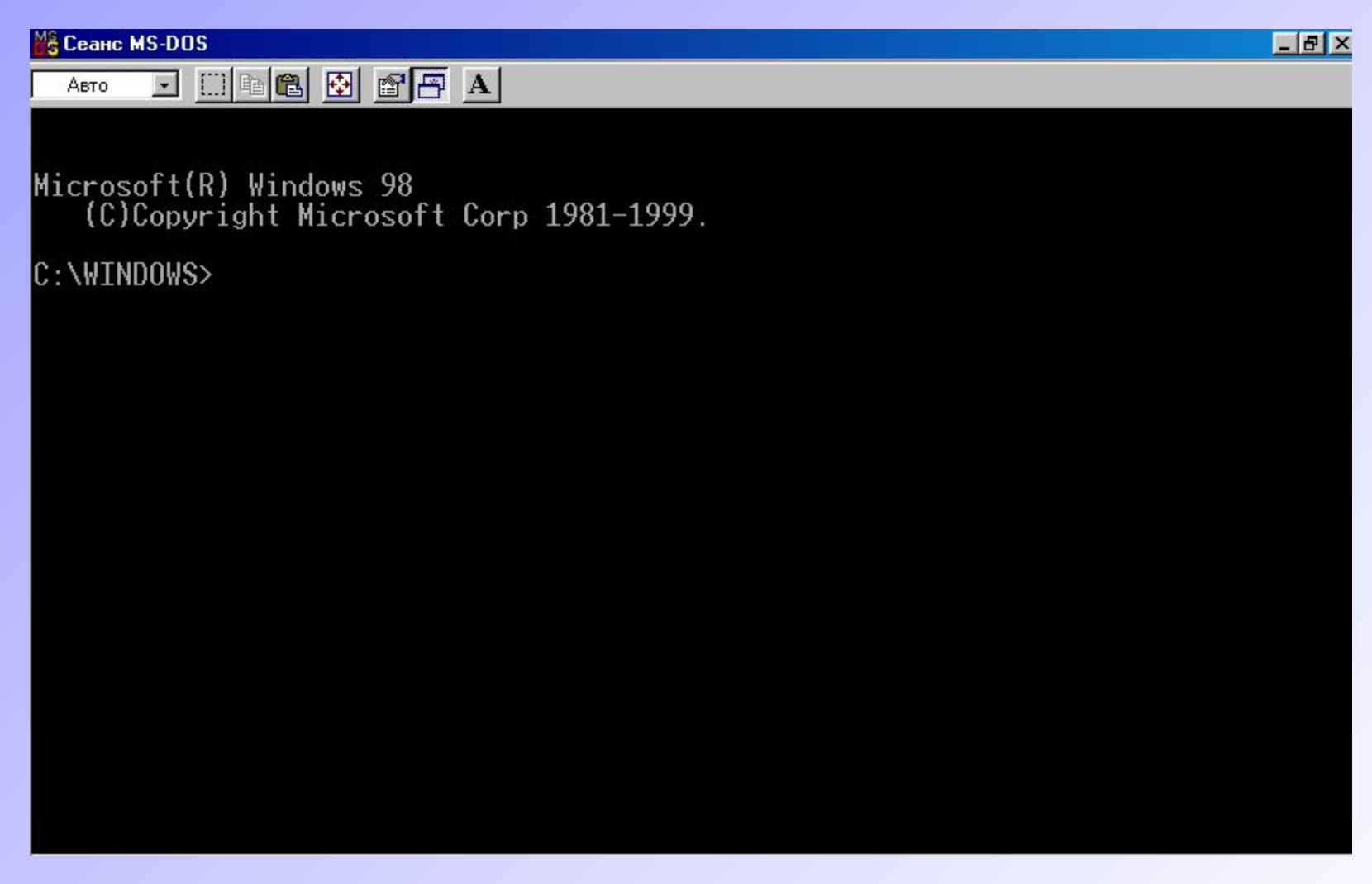

Зульфия  $\Gamma$ абдуллина  $\star$  Некоторые команды MS-DOS

**DIR** Просмотреть директорию

Команды работы с каталогами

MD <имя каталога> - создать

CD <имя каталога> - войти в каталог

С. . - выйти из каталога

Команды работы с файлами

сору con <имя файла> - создание текстового файла

type <имя файла> - просмотр текстового файла

### *Выполнение команд в DOS*

 $FF$ 

<sup>И</sup>З Сеанс MS-DOS

Авто

#### $\square$   $\square$   $\square$   $\square$   $\square$   $\square$   $\square$

#### $C:\nightharpoonup\nightharpoonup\text{dir}$

Том в устройстве С не имеет метки<br>Серийный номер тома: 1759-12DC<br>Содержимое папки С:\

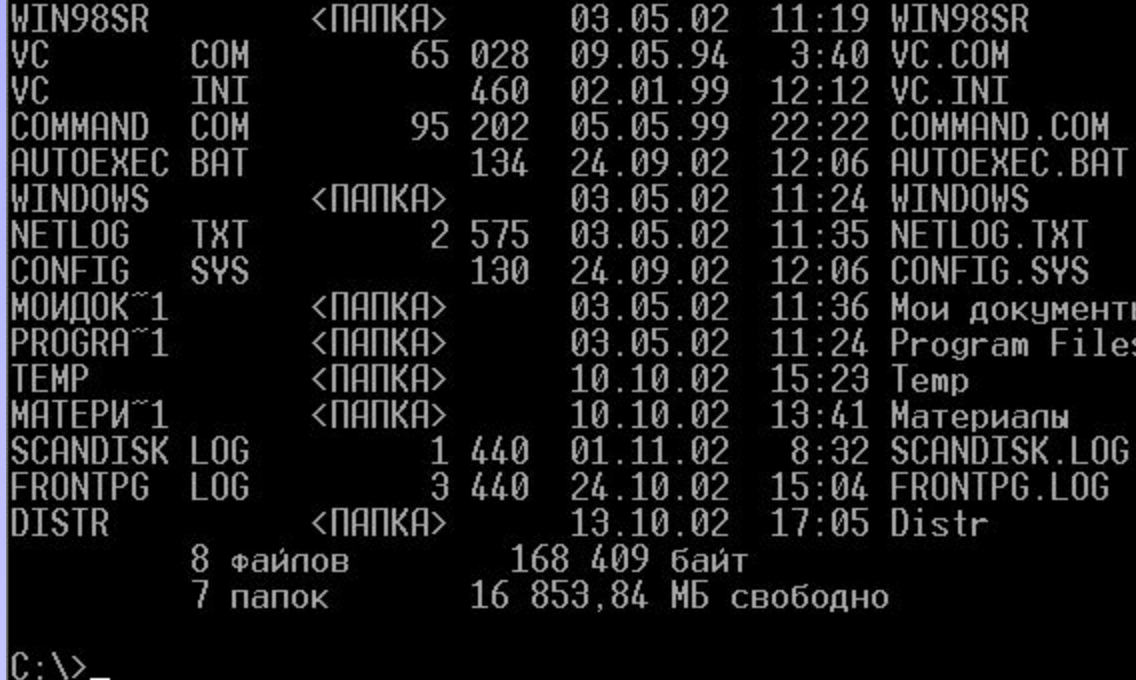

Зульфия  $\Gamma$ аблуппица  $\star$ 

## Windows

Работы над графической операционной системой для IBM PC начались в компании Microsoft ещё в 1981 г., но впервые такая система вышла в свет только в 1995г. под названием Microsoft Windows 95. До появления Microsoft Windows 95 компьютеры IBM PC работали с системой MS-DOS, но для нее были сделаны несколько графических оболочек Windows 1.0, Windows 2.0, Windows 3.0, Mindows 3.1 и **Windows 3.11** 

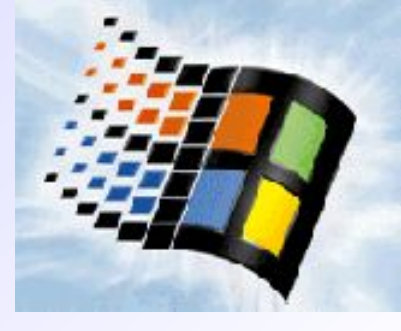

### *Достоинства*

- Многозадачность.
- Единый программный интерфейс.
- Единый интерфейс пользователя.
- Графический интерфейс пользователя.
- Единый аппаратно-программный интерфейс.

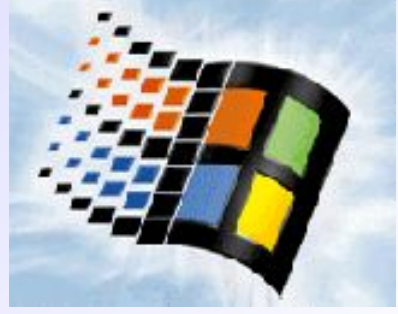

Зульфия  $\Gamma$ аблуппина  $\star$ 

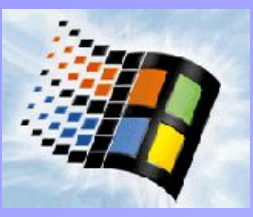

## <u>Элементы</u> uumendeuca

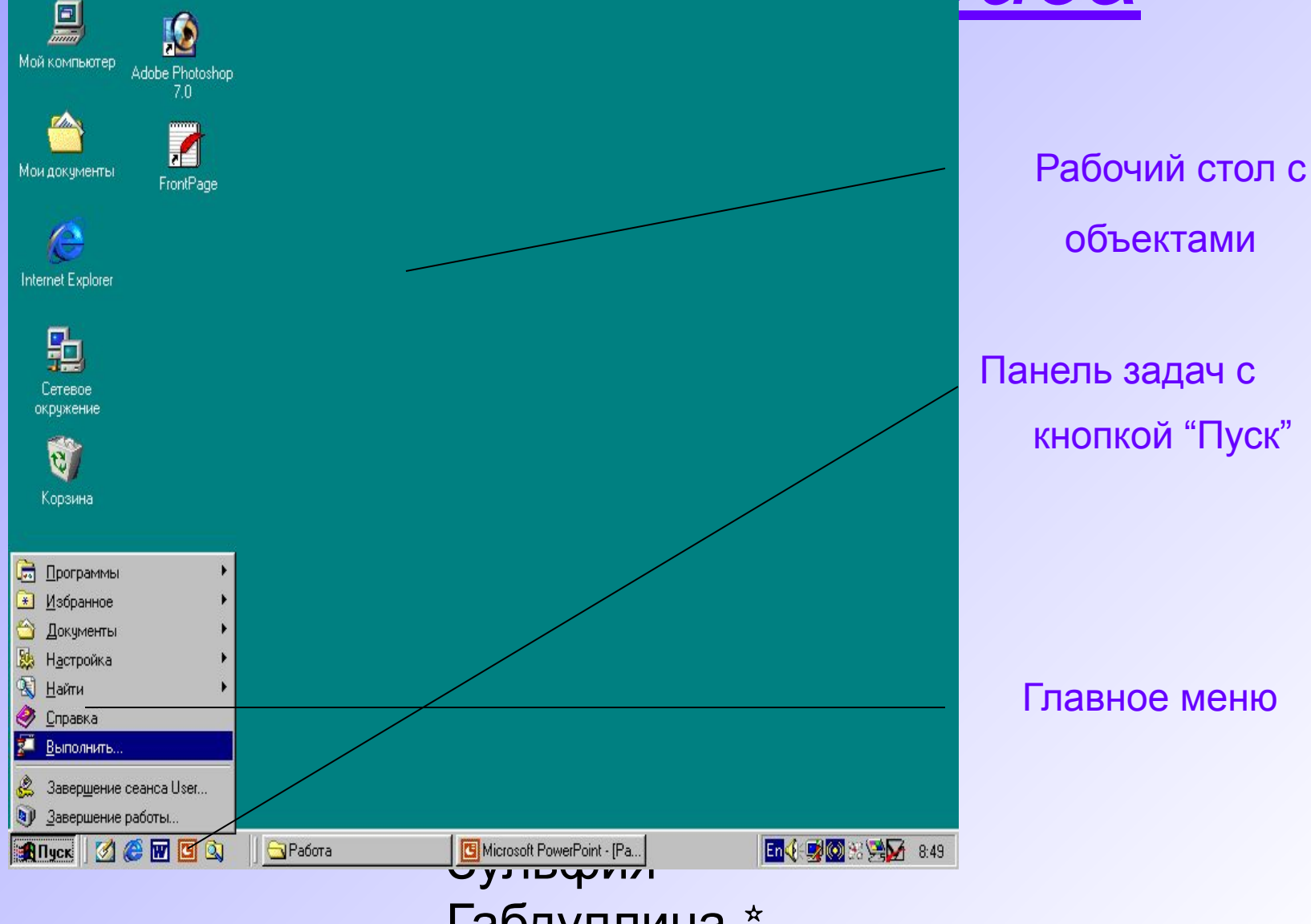

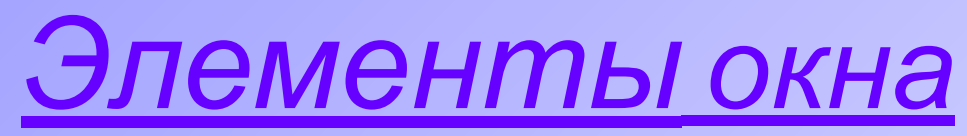

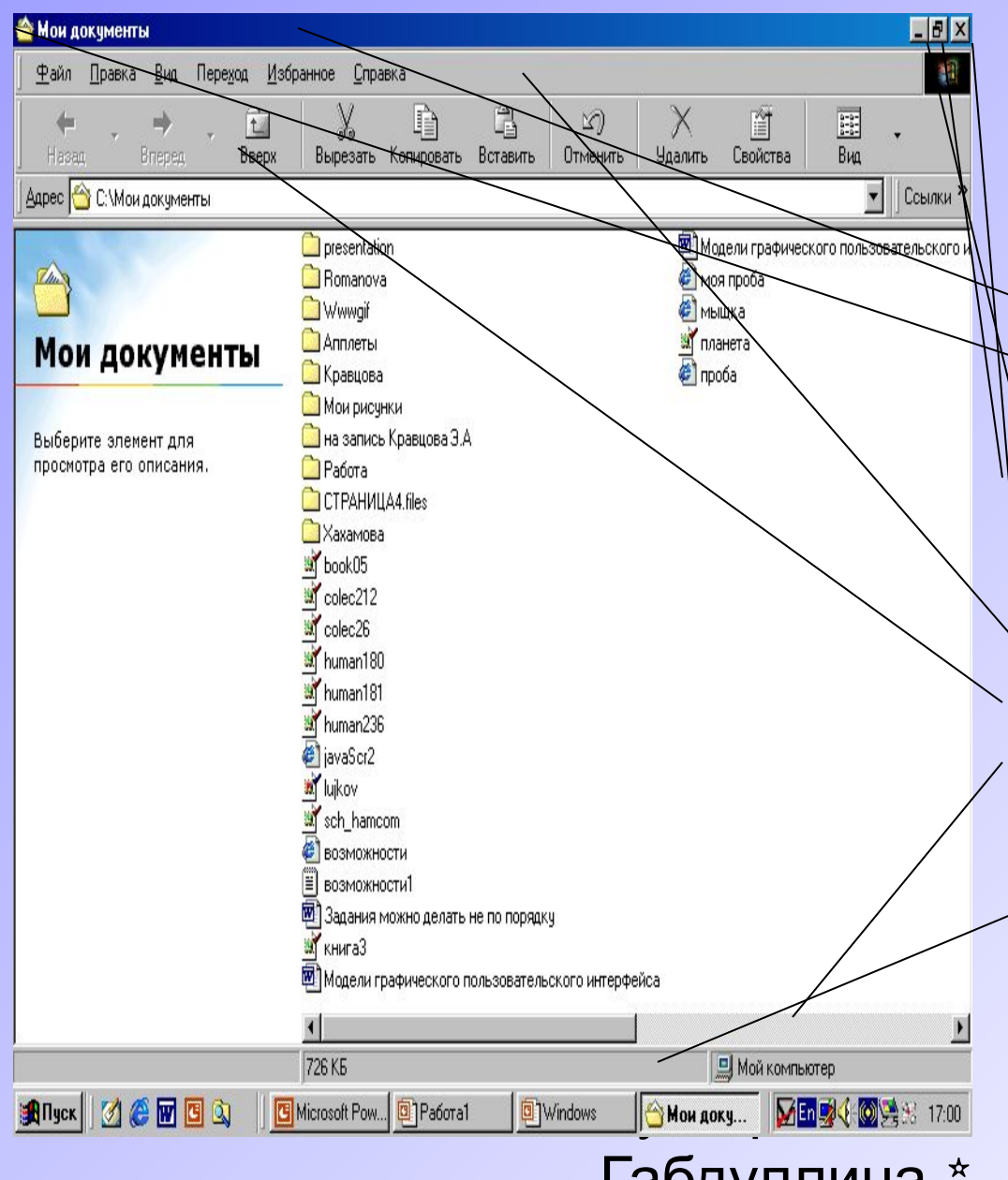

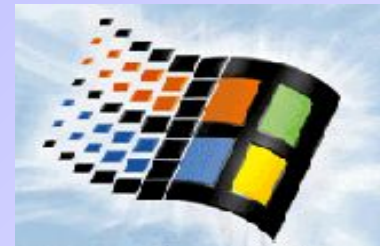

- **Основные элементы окна • Строка заголовка • Значок системного меню • Кнопка "Свернуть" • Кнопка "Восстановить/Развернуть" • Кнопка "Закрыть" • Строка - меню • Инструментальное меню • Горизонтальная и вертикальная полосы прокрутки**
- **• Строка состояния**

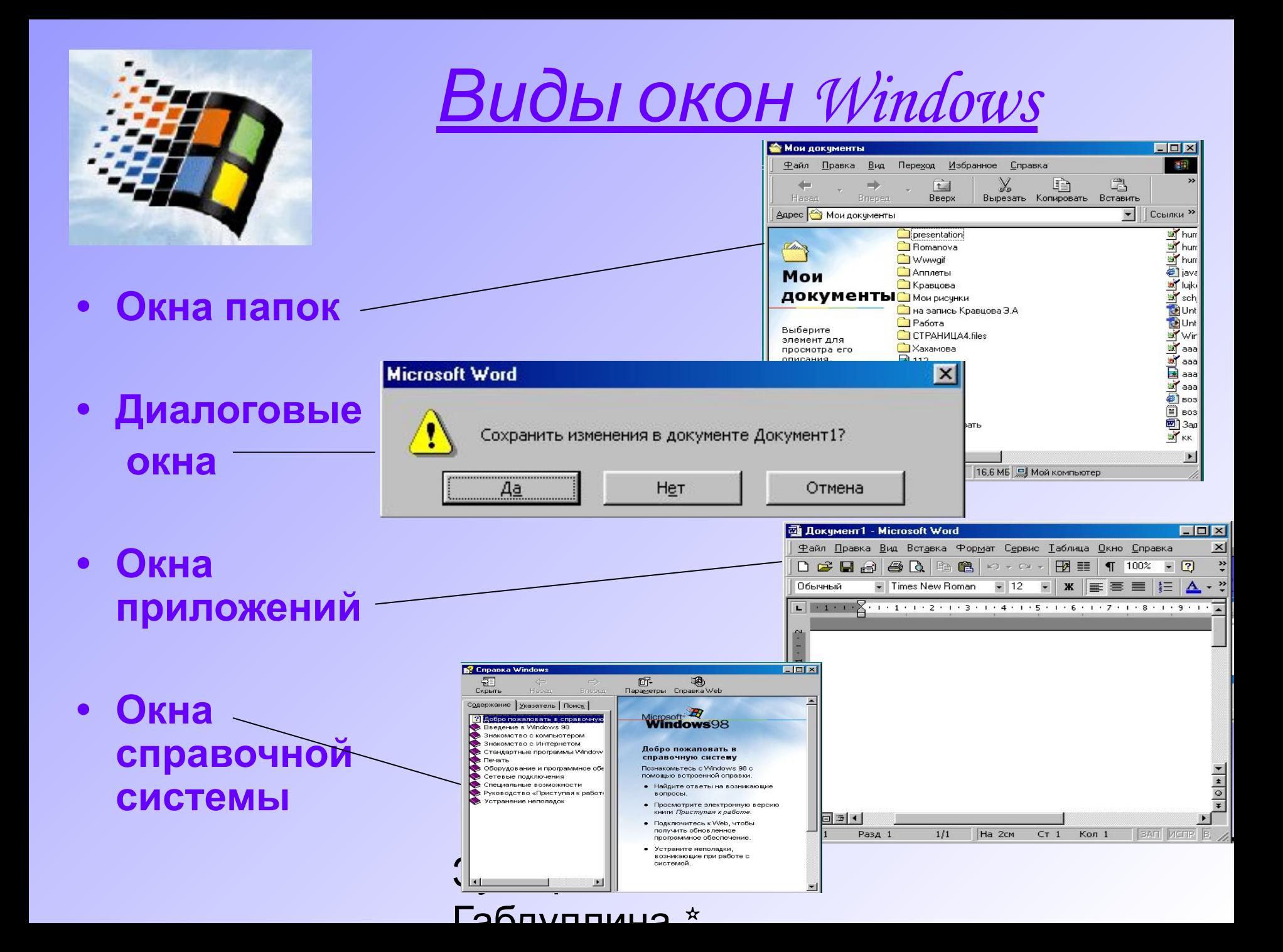

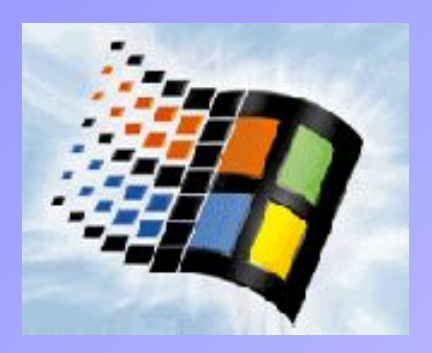

# *Главное меню*

*Запуск приложений*

- **Запуск с Рабочего стола**
- **Запуск из Главного меню**
- **Запуск из проводника**
- **Запуск из окна папки**

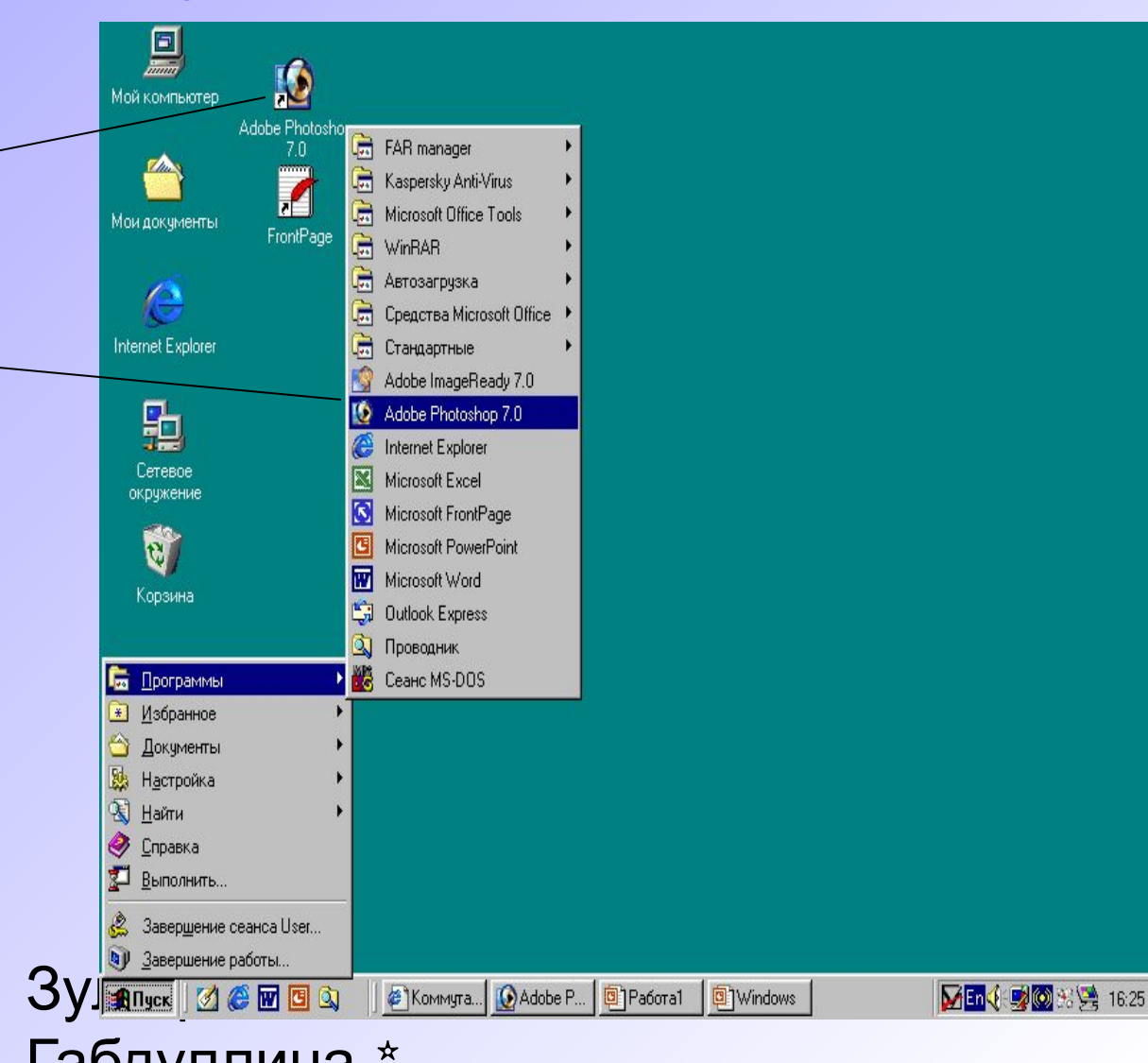

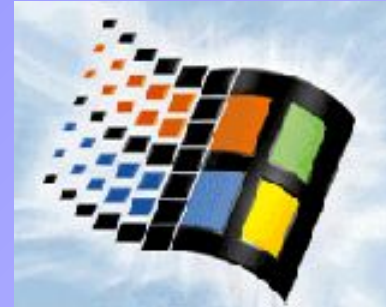

# *Проводник*

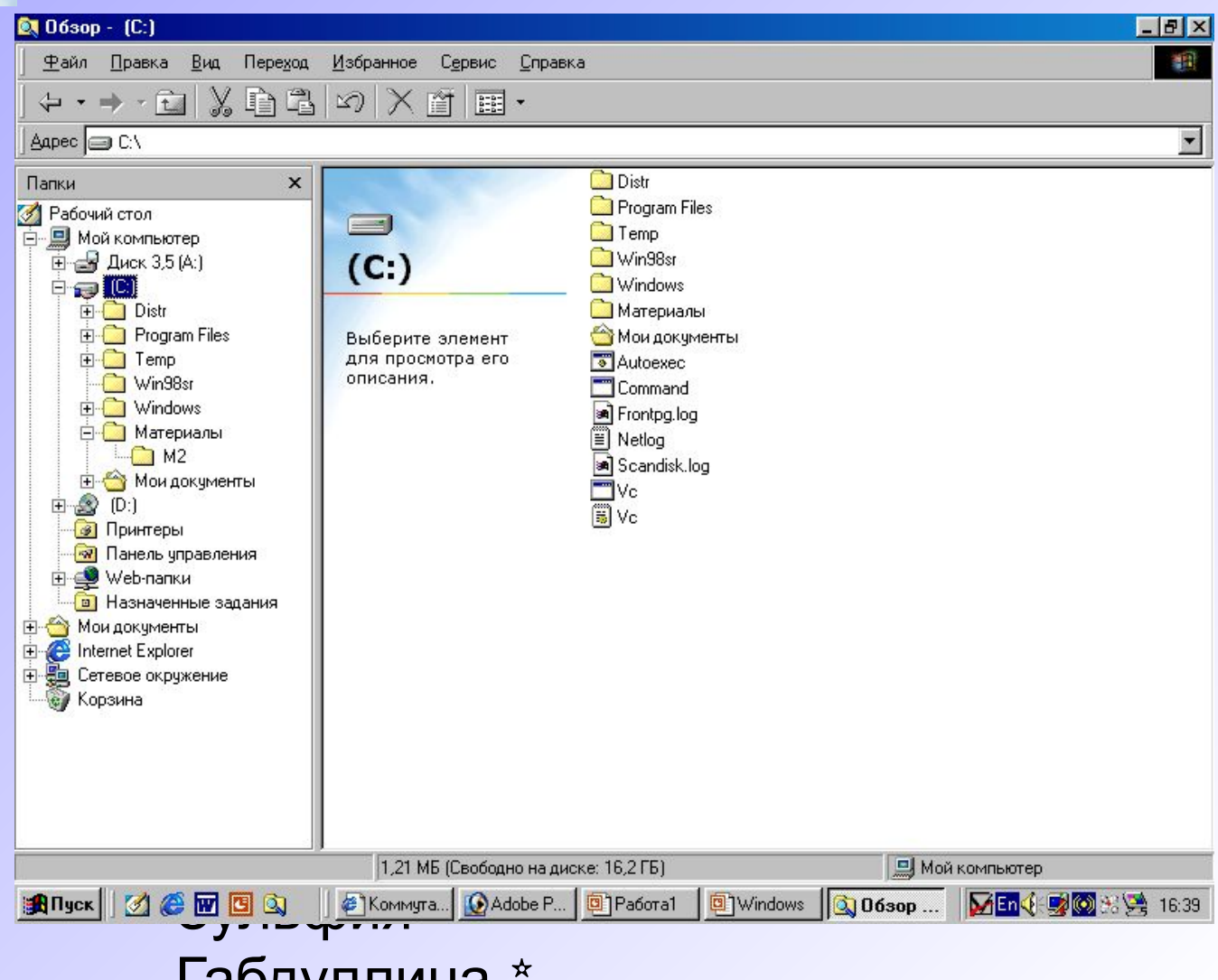

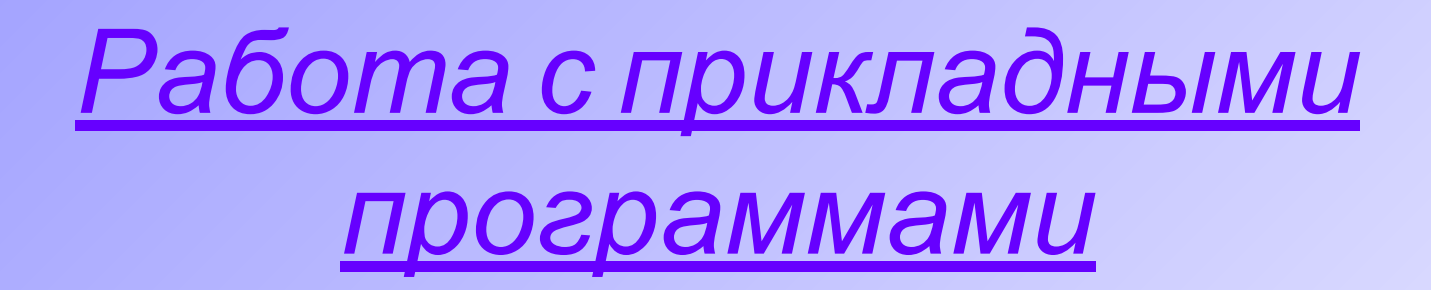

- Word
- Excel
- Paint
- Power Point

Зульфия  $\Gamma$ абдуллина  $\star$ 

### *Элементы интерфейса*

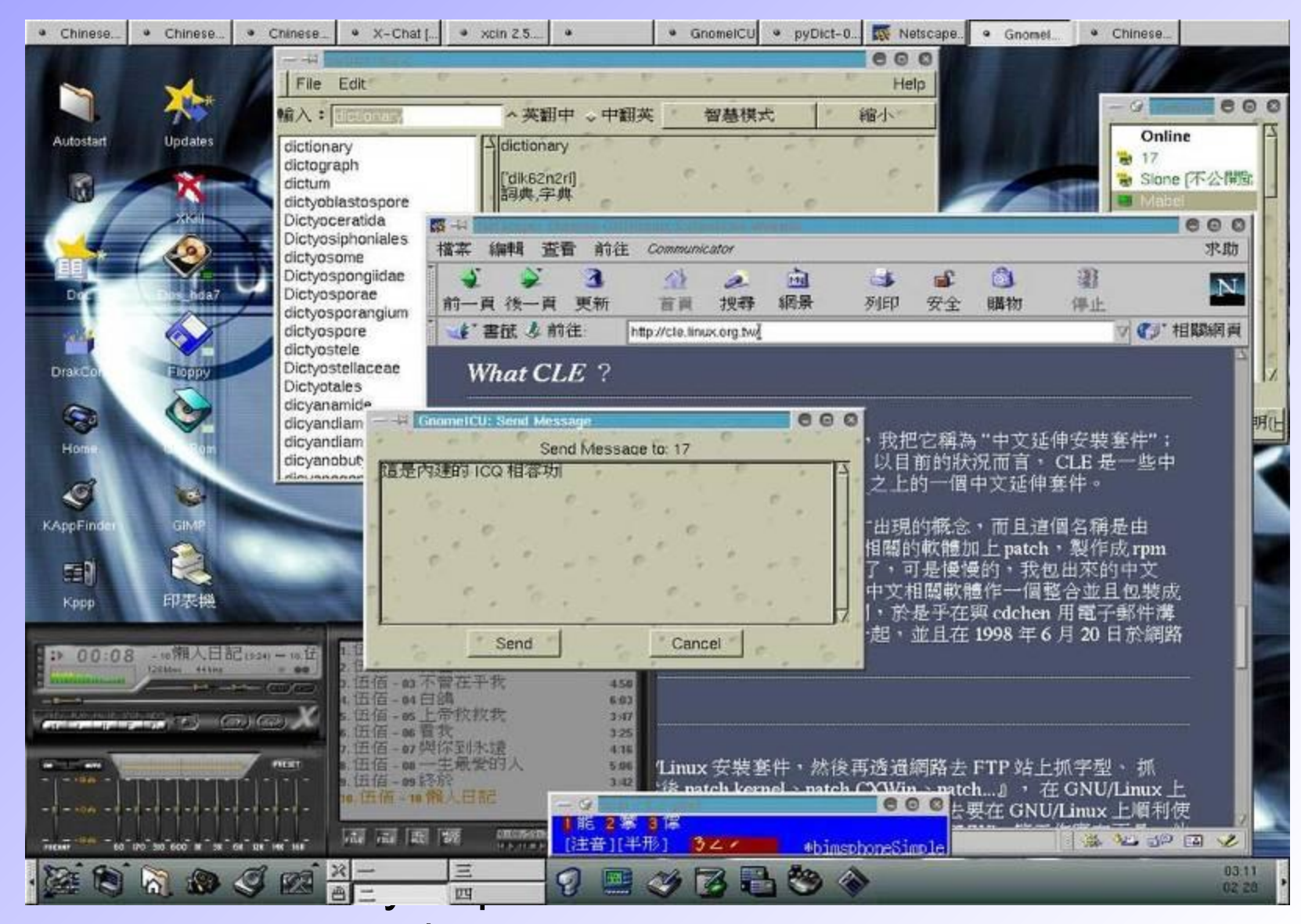

 $\overline{O}$ блуппын $O^*$ 

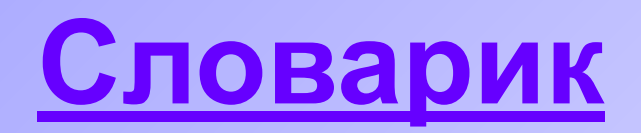

- Интерфейс совокупность средств и правил, которые обеспечивают взаимодействие устройств, программ и человека.
- Программный интерфейс взаимодействие между компьютером и человеком с помощью программ.
- Интерфейс пользователя способ взаимодействия.
- Интерфейс командной строки имеет неграфическая операционная система, принимающая только команды, вводимые с помощью клавиатуры в специальной командной строке.
- Графический интерфейс пользователя имеет операционная система, которая общается с пользователем с помощью графических изображений, если ОС можно управлять мышью.
- Драйвер вспомогательная программа, управляющая взаимодействием программ и приложений с оборудованием, например с контроллером жесткого диска или картой видеоадаптера.